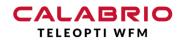

# **Gladly** INTEGRATION NOTE – PRE-REQUISITES AND INFORMATION

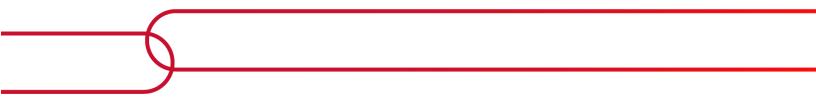

Calabrio is a registered trademark of Calabrio, Inc in the US and in certain other countries.

All other company or product names mentioned may be the trademarks of the irrespective owners. Copyright©2019 Calabrio, Inc All rights reserved.

Produced in Sweden. No part of this book may be reproduced in any manner without written permission from Calabrio, Inc, 4001<sup>st</sup> Avenue North, Suite 300, Minneapolis, Minnesota 55401-1721 USA.

#### Notice

While reasonable effort was made to ensure that the information in this document was complete and accurate at the time of release, Calabrio, Inc cannot assume responsibility for any errors. Changes and/or corrections to the information contained in this document may be incorporated into future issues. The information in this document is subject to change without notice.

## Contents

| Introduction                                | 4  |
|---------------------------------------------|----|
| Workforce Management (WFM)                  | 4  |
| Available Features                          | 4  |
| Architecture Overview                       | 5  |
| Connecting to Gladly                        | 5  |
| General pre-requisites                      | 5  |
| Agreed setup on technical discovery session | 5  |
| Historical data – pre-requisites            | 5  |
| Real-time data – pre-requisites             | 6  |
| Limitations                                 | 6  |
| Historical                                  | 6  |
| Real-time data                              | 6  |
| Validation                                  | 6  |
| Queue Stats                                 | 6  |
| Agent Queue Stats                           | 6  |
| Agent Stats                                 | 6  |
| Setting up                                  | 6  |
| Historical data feed                        | 6  |
| Data mapping                                | 6  |
| Queue Statistics                            | 6  |
| Agent Queue Statistics                      | 8  |
| Agent Performance Statistics                | 9  |
| Real-time data feed                         | 11 |
| State logic                                 | 11 |

# Introduction

Teleopti WFM, a Calabrio company product, is a unified workforce management (WFM) software that integrates with Gladly to provide workforce management features. This solution supports better, faster decision-making at all levels of the organization.

Important: When you select Teleopti WFM as your WFM solution, Professional Services handles the full implementation process. This includes the design and discovery, execution, testing and validation, and trainings phases. For more details and resources see Implementation Resources on the Calabrio Success Centre.

## WORKFORCE MANAGEMENT (WFM)

#### AVAILABLE FEATURES

This chapter describes the features covered by a standard CC platform integration with Calabrio Teleopti WFM and their availability in Gladly.

| Feature                                     | Available | Currently Unavailable |
|---------------------------------------------|-----------|-----------------------|
| Real-time feed                              | Х         |                       |
| Real-time feed (omni-channel)               |           | *)                    |
| Historical data feed - queue<br>stats       | х         |                       |
| Historical data feed - agent<br>stats       | x         |                       |
| Historical data feed - agent<br>queue stats | х         |                       |
| Forecasting (voice)                         | Х         |                       |
| Forecasting (chat)                          | Х         |                       |
| Forecasting (email)                         | х         |                       |
| Forecasting (omni-channel)                  | х         |                       |

## Architecture Overview

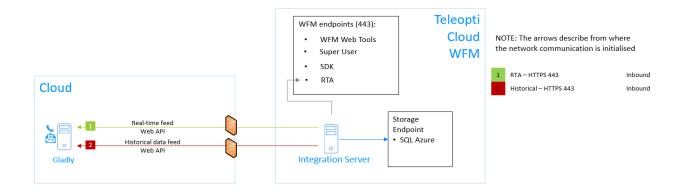

## Connecting to Gladly

## GENERAL PRE-REQUISITES

#### AGREED SETUP ON TECHNICAL DISCOVERY SESSION

During the project's technical discovery sessions, the Teleopti engineer will present the intended solution and distribution of the components included in the Teleopti WFM delivery. At this stage, a decision on the location of the integration services is to be agreed between the customer and the Teleopti engineer. The agreed server hosting the integration services is referenced below as "the integration server".

## HISTORICAL DATA – PRE-REQUISITES

#### INTERVAL LENGTH

If Calabrio WFM is installed on a dedicated tenant (ask the Calabrio engineer for details), a decision needs to be made on whether to configure Calabrio WFM's historical data connector to 15- or 30-minute interval length.

You as a customer works with Gladly to generate the username and the password (a token) for a Calabrio integration user, see: https://developer.gladly.com/rest/#section/Getting-Started/Creating-API-Tokens

Make sure the user get Access to "API User Role", see: <u>https://developer.gladly.com/rest/#section/Getting-Started/Permissions</u>

Return this to your Calabrio Project manager:

- API URL
- Username
- Password (API Token)
- How long does it take to close out an email case?

## REAL-TIME DATA – PRE-REQUISITES

Same as for Historical data

## LIMITATIONS

#### HISTORICAL

Currently Historical data is delayed by one hour before being available via the Gladly API.

#### **REAL-TIME DATA**

Due to limitations in the CTI functionality, the away reason will only be available when the agent identifies the away reason in Gladly prior to going away, if the agent becomes idle and then sets the reason for the idle time, it will not be available in Teleopti.

### VALIDATION

#### QUEUE STATS

The customer should pull the Work Sessions Report in the Gladly UI in the call center time zone.

#### AGENT QUEUE STATS

The customer should pull the Work session report from the Gladly UI filtered by Agent name to.

#### AGENT STATS

The customer should pull the following reports 'AgentLoginTime Report' and 'AgentAvailableTime Report' for Agent stats validation.

### SETTING UP

Once Calabrio PS Tech get access to the Web API they will install and configure the integration services. The Integration service will pull the data and put the aggregated result into Calabrio Teleopti WFM.

# Historical data feed

## DATA MAPPING

#### QUEUE STATISTICS

| Queue                                      | In CC platform                                                                                             | Description                                                                                                    |
|--------------------------------------------|----------------------------------------------------------------------------------------------------|----------------------------------------------------------------------------------------------------|
| Statistics<br>report in<br>Teleopti<br>WFM | (work-session-events)                                                                                      |                                                                                                    |
| Date/Interval                              | contact_session_created_at                                                                                 | Date and time according to selection                                                                                                    |
| Queue Id                                   | Inbox_id + channel                                                                                         | Unique queue ID in the CC platform. Not shown in the reports, but important for the queue mapping                                                                     |
| Queue                                      | Inbox_name + channel                                                                                       | Queue name as defined in the CC platform                                                                                                    |
| Offered calls                              | COUNT(Id) tied to contact_session_created_at                                                               | Total number of incoming calls to this queue.                                                                                                    |
| Answered<br>Calls                          | COUNT (Id) tied to agent_accepted_at                                                                       | Total number of answered calls on this queue                                                                                                    |
| Answered<br>within service<br>level        | COUNT(within_sla < 0)                                                                                      | Total number of answered calls on this queue<br>within the CC platform's configured Service<br>Level                                                                  |
| Abandoned<br>Calls                         | COUNT(Id) tied to<br>[contact_session _created_at<br>and Status = "abandoned" and<br>Channel="PHONE_CALL"] | Total number of abandoned calls on this queue                                                                                                    |
| Abandoned<br>within service<br>level       | Not available at this time                                                                                 | Total number of calls abandoned where the<br>time of answer is between the defined "Short<br>call threshold in seconds" and the defined<br>"Service level in seconds" |

| Abandoned<br>short calls                                      | Not available at this time                                                                   | Total number of calls abandoned where the time of answer is less the defined "Short cal threshold in seconds"  |  |
|---------------------------------------------------------------|----------------------------------------------------------------------------------------------|----------------------------------------------------------------------------------------------------|--|
| Overflow Out                                                  | Not available at this time                                                                   | Total number of calls to this queue that wer sent to another queue or to a third party                         |  |
| Overflow In                                                   | Not available at this time                                                                   | Total number of calls to this queue, that first went to another queue                                          |  |
| Talk time                                                     | SUM(work_session_handle_tim<br>e) tied to agent_accepted_at                                  | Total call duration for calls put on this queue and subsequently answered (in hh:mm:ss)                        |  |
| After call work                                               | work_session_unknown_time                                                                    | Total wrap-up duration (administrative time<br>after a call) for calls answered on this queue (in<br>hh:mm:ss) |  |
| Total delay in<br>queue,<br>answered                          | SUM(contact_session_created_<br>at - agent_accepted_at)                                      | Total queue time for calls put on queue and subsequently answered (in hh:mm:ss)                                |  |
| Total delay in<br>queue,<br>abandoned                         | SUM(contact_session_ended_a<br>t – contact_session_created_at)<br>where Status = "abandoned" | Total queue time for calls put on queue and<br>subsequently lost (in hh:mm:ss).<br>*) applies to Voice only    |  |
| Longest delay<br>in queue,<br>answered                        | • •                                                                                          | Longest queue time for calls put on queue and subsequently answered (in hh:mm:ss)                              |  |
|                                                               | MAX(Total delay in queue,<br>abandoned)                                                      | Longest queue time for calls put on queue and<br>subsequently lost (in hh:mm:ss).<br>*) applies to Voice only  |  |
| Agents Ready<br>(report<br>Service Level<br>& Agent<br>ready) | Depricated                                                                                   | Average available agents for the specified queue                                                               |  |

### AGENT QUEUE STATISTICS

| Agent                                               | In CC platform                                                                                                 | Description                                                                                       |
|-----------------------------------------------------|----------------------------------------------------------------------------------------------------|---------------------------------------------------------------------------------------------------|
| Queue<br>Statistics<br>report in<br>Teleopti<br>WFM | (work-session-events)                                                                                          |                                                                                                   |
| Date/interval                                       | item_created_at                                                                                                | Date and time according to selection                                                              |
| Queue Id                                            | Inbox_id + channel                                                                                             | Unique queue ID in the CC platform. Not shown in the reports, but important for the queue mapping |
| Queue                                               | Inbox_name + channel                                                                                           | Queue name as defined in the CC platform                                                          |
| Agent                                               | Agents.name lookup on<br>agent_id                                                                              | Agent name as defined in Teleopti WFM<br>People                                                   |
| Agent Id                                            | agent_id                                                                                                    | Unique agent ID in the CC platform. Not shown in the reports, but important for the agent mapping |
| Acd Login                                           | agent_name                                                                                                    | The agent's login as defined in the CC platform                                                   |
| Answered<br>Calls                                   | COUNT (Item_id) tied to agent_accepted_at                                                                      | Total number of answered calls on this queue                                                      |
| Transferred<br>Calls                                | Tracked as new Items as the<br>change inbox. If multple<br>Agents colloborate on an Item,<br>that's tracked as | Number of transferred calls                                                                       |
| Talk Time                                           | SUM(work_session_handle_tim<br>e) tied to agent_accepted_at                                                    | Total talking time (s) for ACD calls                                                              |
| After Call<br>Work                                  | Not available at this time                                                                                     | Total wrap-up time (s)                                                                            |

### AGENT PERFORMANCE STATISTICS

| Agent                       | In CC platform                                                               | Description                                                                                       |
|-----------------------------|------------------------------------------------------------------------------|---------------------------------------------------------------------------------------------------|
| Statistics<br>report in     | (AgentAwayTimeReport)                                                        |                                                                                                   |
| Teleopti<br>WFM             | (AgentLoginTimeReport)                                                       |                                                                                                   |
| Date/interval               | Date                                                                         | Date and time according to selection                                                              |
| Agent                       | Agent_Name                                                                   | Agent name as defined in Teleopti WFM<br>People                                                   |
| Agent                       | Agent_ID                                                                     | Unique agent ID in the CC platform. Not shown in the reports, but important for the agent mapping |
| Acd Login (*)               | Not available at this time                                                   | The agent's login as defined in the CC platform                                                   |
| Logged In<br>Time           | AgentLoginTimeReport.<br>LoggedInTime                                        | Total logged-in time during the interval (s)                                                      |
| Ready Time                  | AgentLoginTimeReport.<br>LoggedInTime -<br>AgentLoginTimeReport.<br>AwayTime | Total available time (s) during the interval (logged in time – not ready time)                    |
| Not Ready<br>Time           | AgentLoginTimeReport.<br>AwayTime                                            | Total pause duration (s) excluding wrap-up duration                                               |
| Idle Time                   | Not available at this time                                                   | Total time that the agent is ready and waiting for calls                                          |
| Admin Time                  | Not available at this time                                                   |                                                                                                   |
| Direct<br>Outbound<br>Calls | Not available at this time                                                   | Number of outgoing direct calls                                                                   |
| Direct<br>Outbound          | Not available at this time                                                   | Total call duration for outgoing calls (including parked time)                                    |

| Real-time                           | e data | feed   State logic         | August 10,<br>2020                                                   |
|-------------------------------------|--------|----------------------------|----------------------------------------------------------------------|
| Calls<br>Time                       | Talk   |                            |                                                                      |
| Direct<br>Incoming<br>Calls         |        | Not available at this time | Number of incoming calls to this extension (not calls to this queue) |
| Direct<br>Incoming<br>Calls<br>Time | Talk   | Not available at this time | Total call duration for incoming calls to this extension             |

## Real-time data feed

## **STATE LOGIC**

| TeleoptiWFM<br>real time field | In CC platform<br>( <mark>events</mark> )          | Description                                                     | ls mandatory?<br>Yes/No |
|--------------------------------|----------------------------------------------------|-----------------------------------------------------------------|-------------------------|
| TimestampValue                 | occurredAt                                         | Event datetime                                                  | No                      |
| LogOn                          | agentId                                            | Acd Login, as defined in 0                                      | Yes                     |
| AgentName                      | N/A                                                | Acd Login, as defined in 0                                      | No                      |
| StateCode                      | Туре                                               | State code, as defined in the<br>CC platform's<br>documentation | Yes                     |
| StateDescription               | lf type = Agent_Availability<br>then: availableFor | the the CC platform's                                           | No                      |
|                                | If type = Went_Away and<br>awayReason is populated | documentation                                                   |                         |
|                                | Then: awayReason.Name                              |                                                                 |                         |

agent has been in this state